## **Angular Js with PHP & MYSQL Data Insert:-**

## Step 1:- localhost/phpmyadmin and create table as shown below

1 O localhost/phpmyadmin/index.php?route=/database/sql&db=testing

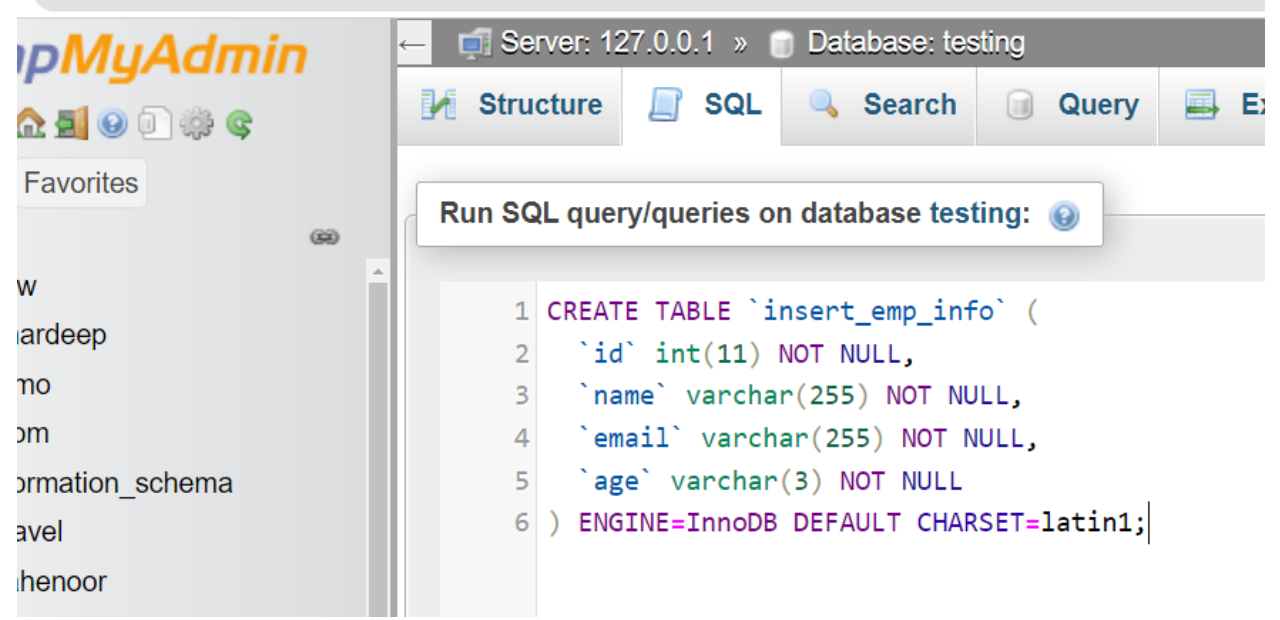

And after it

Step 2:-

Insertform.php file code:-

<!doctype html>

<html>

<head>

```
<meta charset="UTF-8">
```
<title>softAOX | Insert Data Into Database using Angular JS with PHP Mysql</title>

<!-- Bootstrap -->

<link href="https://maxcdn.bootstrapcdn.com/bootstrap/3.3.7/css/bootstrap.min.css" rel="stylesheet">

<script src="https://ajax.googleapis.com/ajax/libs/angularjs/1.5.6/angular.min.js"></script> </head>

<body>

```
<div class="container">
```
<h1 align="center">Insert Data Into Database using Angular JS with PHP Mysql</h1>

```
 <div ng-app="sa_insert" ng-controller="controller">
```
 <label>Name</label><input type="text" name="name" ng-model="name" class="formcontrol"><br/>>hr/>

 <label>Email</label><input type="text" name="email" ng-model="email" class="formcontrol"><br/>>br/>

<label>Age</label><input type="text" name="age" ng-model="age" class="form-control"><br/><br/>>

<input type="submit" name="insert" class="btn btn-success" ng-click="insert()" value="Insert">

</div>

```
</div>
```

```
<!-- Script -->
```
<script>

```
var app = angular.module("sa_insert", []);
```
app.controller("controller", function(\$scope, \$http) {

```
 $scope.insert = function() {
```
\$http.post(

```
"insert_data.php", {
```
'name': \$scope.name,

'email': \$scope.email,

'age': \$scope.age

}

```
 ).success(function(data) {
```

```
 alert(data);
        $scope.name = null;
        $scope.email = null;
        $scope.age = null;
     });
   }
});
</script>
</body>
</html>
```

```
And
```
Step 3:- Write code for

insert\_data.php

<?php

\$conn = mysqli\_connect("localhost", "root", "", "testing");

\$info = json\_decode(file\_get\_contents("php://input"));

\$name = mysqli\_real\_escape\_string(\$conn, \$info->name);

\$email = mysqli\_real\_escape\_string(\$conn, \$info->email);

\$age = mysqli\_real\_escape\_string(\$conn, \$info->age);

\$query = "INSERT INTO insert\_emp\_info(name, email, age) VALUES ('\$name', '\$email', '\$age')";

if(mysqli\_query(\$conn, \$query)) {

## echo "Insert Data Successfully";

 $\}$  $?$ 

## Output:-

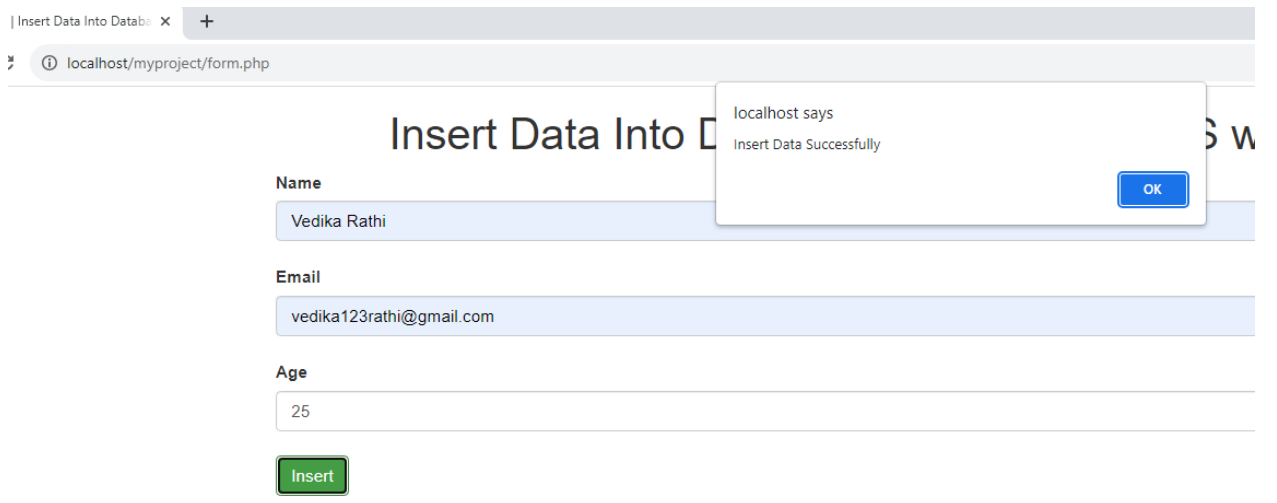